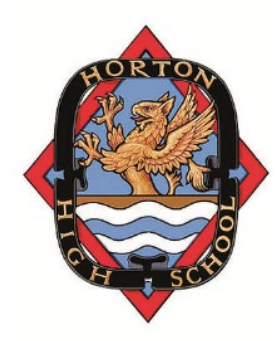

## Horton High School Parent/Teacher Appointments

## PARENT INSTRUCTIONS

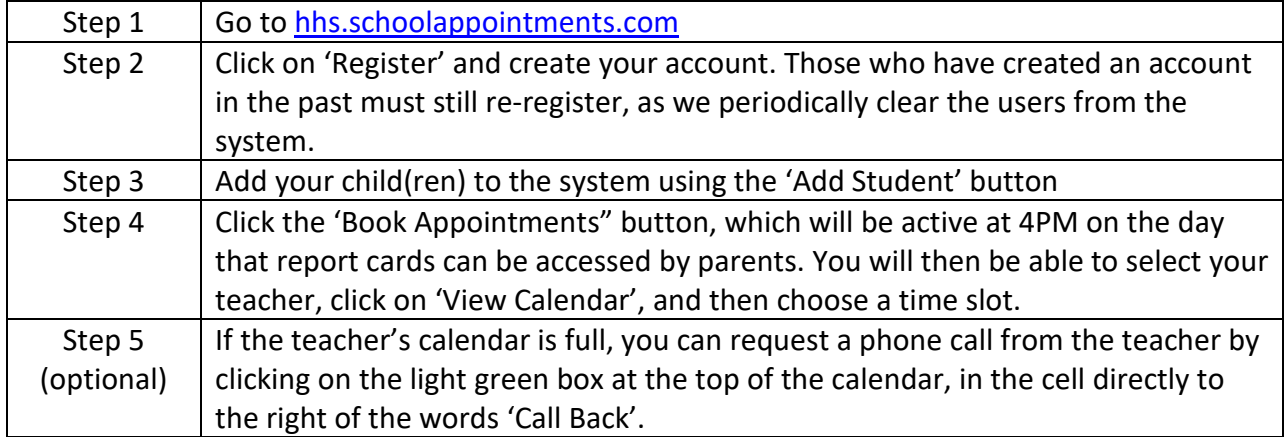

Please reach out to the school if you need assistance with this process. (902-542-6060)